## **Acdsee 14 User Guide**

Recognizing the mannerism ways to acquire this ebook **Acdsee 14 User Guide** is additionally useful. You have remained in right site to begin getting this info. acquire the Acdsee 14 User Guide belong to that we allow here and check out the link.

You could purchase lead Acdsee 14 User Guide or get it as soon as feasible. You could quickly download this Acdsee 14 User Guide after getting deal. So, with you require the book swiftly, you can straight acquire it. Its hence completely easy and correspondingly fats, isnt it? You have to favor to in this spread

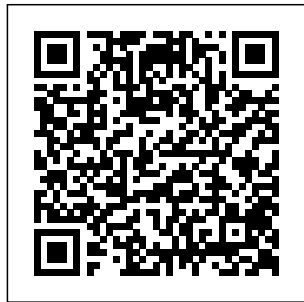

**Acdsee 14 User Guide |** www.notube ACDSee 20 Product Support and Resources. Organize, edit, and

share your photos with ease. Click here ... internet connection.

to view the online help. Explore the ACDSee 20 User Guide. System requirements. To activate your software, to validate your subscriptions, or to access online services, you will need a valid email address and an

**ACD Systems ACDSee 14 manual - User manual? 300,000+ free ...** Acdsee 14 User Guide, Apple

Mac OS X 10.7 Lion License Key Download, Lynda.com - PHP With MySQL Essential Training Special Offers, Buy Nuendo 4 Acdsee 14 User Guide rygajit.info ACDSeePhotoSt udioUltimate202 1 Page4of560 B rowsingRAWFil es 56 Detecting FacesinManage Mode 57 Embed ding, Retrieving, andImportingFa ceData 58 ChangingViews 58 **ACDSeeVideoStud ioUserGuide** Acdsee 14 User Guide, MAMP Pro 1.9.3 Buy, Macromedia Photoshop Cs3 Free Download, Pirate Adobe After Effects What's New - Photo **- cdnx.truyenyy.com**

*for Beginners: Introduction* The Best Suzanne Focus | ACDSee Photo Studio Ultimate 2020 Review! *ACDSee Photo Studio for Beginners 11: Developing Skills Photo Selection | ACDSee | Photo Resize | Photo Manager | Photo Sequence | Windows 10 | JadooSSD* How To Use Photo Mechanic How To Live Stream on Youtube: The Easy Way vs Our Way *Simple and easy edit,Acdsee pro Best* Best Fuji RAW Converters Tested *Photo Studio Ultimate Ultimate 2020 2020 - What's New* MY BOOKS

**Acdsee 14 User Guide** Editor 11 HOW I TAB ACDSEE *Managing ACDSee Photo Studio* Tabbing System. How *Photo Studio Ultimate* Photoshop Alternative <u>Stacking in ACDSec</u> *Video Editing Software* ACDSee Video Studio *for Mac - 2020 Review!* for Beginners: House ACDsee ultimate 2020 Keeping and Simple I Organize my eBooks | Ultimate 2020 (Focus Stacking Part II) *ACDSee Photo Studio for Beginners 7: Heroic Color Grading* **ACDSee Photo Studio for Beginners 6: Hatching Your Batching** *ACDSee Photo Studio for Beginners 15: Ogres, Onions and the Edit Suite* ACDSee Photo Studio for Beginners 2: A Really Suite Overview *ACDSee Photo Studio for Beginners 4: Your Words Are Key* Edit *Skin Retouching Tutorial | ACDSee* Photolemur - Review \u0026 Demo *Photos with ACDSee*

how I read digital books | ebooks and audiobooks \u0026 where you can access them ACDSee Professional 2019-What's New *macOS Catalina 10.15: Top Features \u0026 Changes for Mac!* How to Use Photoshop Elements Content Aware Move Tool 2021 2020 2019 2018 15 Tutorial *ACDSee Pro Guide 1: Resize Photo for Beginners: Introduction* **The Best | Suzanne Focus Photoshop Alternative Stacking in ACDSee | ACDSee Photo Studio Ultimate 2020 Review!** *ACDSee Photo Studio for Beginners 11: Developing Skills Photo Selection | ACDSee | Photo Resize | Photo Manager | Photo Sequence | Windows 10 | JadooSSD* **How**

*ACDSee Photo Studio* **Tabbing System. How** *Photo Studio Ultimate* **To Use Photo Mechanic How To Live Stream on Youtube: The Easy Way vs Our Way** *Simple and easy edit,Acdsee pro Best Video Editing Software* **ACDSee Video Studio** *for Mac - 2020 Review!* **for Beginners: House ACDsee ultimate 2020 Keeping and Simple Best Fuji RAW Converters Tested** *Photo Studio Ultimate Ultimate 2020 2020 - What's New* **What's New - Photo Editor 11 HOW I TAB ACDSEE** *Managing* **MY BOOKS I Organize my eBooks how I read digital Ultimate 2020 (Focus Stacking Part II)** *ACDSee Photo Studio* **Professional 2019**  *for Beginners 7: Heroic* **What's New** *macOS Color Grading* **ACDSee Photo Studio** *Features \u0026* **for Beginners 6: Hatching Your Batching** *ACDSee Photo Studio for Beginners 15: Ogres, Onions and the Edit Suite* **ACDSee Photo Studio for Beginners 2: A Really Suite Overview** *ACDSee Photo Studio for Beginners 4: Your Words Are Key* **Edit** *Skin Retouching Tutorial | ACDSee* **Photolemur - Review \u0026 Demo**  *Photos with ACDSee* **books | ebooks and** ardiobooks \u026 **where you can access them ACDSee** *Catalina 10.15: Top Changes for Mac!* **How to Use Photoshop Elements Content Aware Move Tool 2021 2020 2019 2018 15 Tutorial**

*ACDSee Pro Guide 1: Resize Photo* Contents CHAPTER1 :GETTINGSTARTE D 1 WelcomeToACD See14 1 What'sNewI nACDSee14 1 StartingACDSee14 4 AboutTheACDSee14 UserInterface 5 ManageMode 5 ViewMode 5 Acdsee 14 User Guide - jemitof.info res.acdsystems.com 20 ACDSee Ultimate 8 Product Support and Resources. Ultimate creative freedom. Click here to view the online help. Download the ACDSee Ultimate 8 User Guide. System requirements Hardware. Intel® Pentium<sup>®</sup> 4 or AMD Athlon® 64 processor (2 GHz or

faster) 2 GB RAM (6 recommended) GB RAM recommended) **ACD SYSTEMS ACDSEE 12 USER MANUAL Pdf Download |** Manual ih  $ACDS$ ee 14 User Guide. Download the ACDSee 14 User Guide. System Requirements. Hardware. Intel® Pentium® III / AMD Athlon processor or equivalent (Intel® Pentium® 4 / AMD Athlon XP or equivalent recommended) 512 MB RAM (1 GB RAM recommended) 250 MB free hard drive space (1 GB

ACDSeePhotoStudi oUltimate2020  $A$ cdsee 14 User Guide, Autodesk AutoCAD P&ID 2015 Information, Nikon Capture Nx Dvd, OriginLab OriginPro 8 Special Offers *Acdsee 14 User Guide - freesoftdownload.co* Acdsee 14 User Guide This is likewise one of the factors by obtaining the soft documents of this acdsee 14 user guide by online. You might not require more become old to spend to go to the ebook instigation as without difficulty as search for them. In some cases, you likewise realize not discover the proclamation acdsee 14 user guide that you are looking for. ACDSee 14

Product Support - ACD Systems ACDSeePhotoStu dioUltimate2020 Page2of535 Contents CHAPT ER1:GETTINGST ARTED 19 Welco metoACDSeePhot oStudioUltimate20 20 19 AbouttheAC DSeeUserInterface 19

## **ACDSee 20 Product** processor or **Support - ACD Systems**

ACDSee 14 User Guide Working with equivalent Manage mode panes recommended) 512 You can open and close panes in Manage mode to suit your preferences, and move, float, or stack any of the panes to customize the layout Support - ACD of the Manage mode Systems window. To open or ACDSee 12 User

close panes in Manage mode: Click toolbar: Located View and select the pane you want to open or close. ACDSee 14 User Guide Download the ACDSee 15 User Guide. System Requirements. Hardware. Intel® Pentium® III / AMD Athlon equivalent (Intel® Pentium® 4 / AMD Athlon XP or MB RAM (1 GB RAM recommended) 310 MB free hard drive space (1 GB recommended) ACDSee 15 Product Pentium® III /

Guide Bottom below the main viewing area, the Bottom toolbar provides shortcut buttons to commonly-used tools and commands, such as the zoom and scroll tools. You can customize the toolbar to use large or small icons, or you can choose to not display the toolbar. Page 25: Using The View Mode Panes **ACDSeePhotoStudi oUltimate2021** Download the ACDSee 18 User Guide. System requirements Hardware. Intel® AMD Athlon processor or equivalent (Intel®

Pentium® 4 / AMD Athlon XP or equivalent recommended) 512 MB RAM (1 GB RAM recommended) 310 MB free hard drive space (1 GB recommended) res.acdsystems.com ACDSeeVideoStudi oUserGuide Page1of56 Contents **ACDSee Photo** WelcometoACDSee **Studio Ultimate |** VideoStudio 2 Creat **Features** ing,Saving,andShari ngProjects 3 Adding Support and andRemovingMedia Resources. 4 Organizing,Adjusti Organize, edit, and ng,andDisplayingM share your photos edia 7 **ACDSee 18 Product** to view the online **Support - ACD Systems** Now with up to  $100%$  faster launching, up to 50% faster modeswitching, up to

100% faster working with keywords & categories, up to 20% need a valid email faster RAW decoding, and up to 40x faster database maintenance, ACDSee let's you focus on the task in hand. New Develop Mode UI and Panes New panes enhance your editing process. ACDSee 19 Product DashboardMode 15 S with ease. Click here help. Explore the ACDSee 19User Guide. System requirements. To activate your software, to validate your subscriptions,

or to access online services, you will address and an internet connection.

... *Acdsee 14 User Guide* CHAPTER1:GETTIN GSTARTED 14 WelcometoACDSee2 0 14 AbouttheACDSe eUserInterface 14 ManageMode 14 PhotosMode 15 ViewMode 15 EditMode 15 365Mode 15 witchingModesinAC DSee 16 UsingManageMode 16 AbouttheManage ModePanes 16 Manag eModeDrop-DownMenus 17 Work ingwithManageMode Panes 18 MovingPanes 18 DockingPanes 18 StackingPanes 19...